## **Standard Imaging Pipeline John Swinbank, University of Amsterdam [swinbank@transientskp.org](mailto:swinbank@transientskp.org)**

## With thanks to...

- Ronald Nijboer, Ger van Diepen, Adriaan Renting, Marcel Loose, Joris van \* Zwieten & Evert Rol
	- For building & testing the pipeline components.
- George Heald & the Imaging Busy Week Team \*
	- For figuring out how to use the pipeline components.
- Teun Grit, Arno Schoenmakers, Harm Paas & Chris Broekema \*
	- For cluster support.
- Michael Wise & Andre Gunst \*
	- Motivation! \*

# **Standard Imaging Pipeline**

**+ assorted "housekeeping", additional flagging, etc etc.**

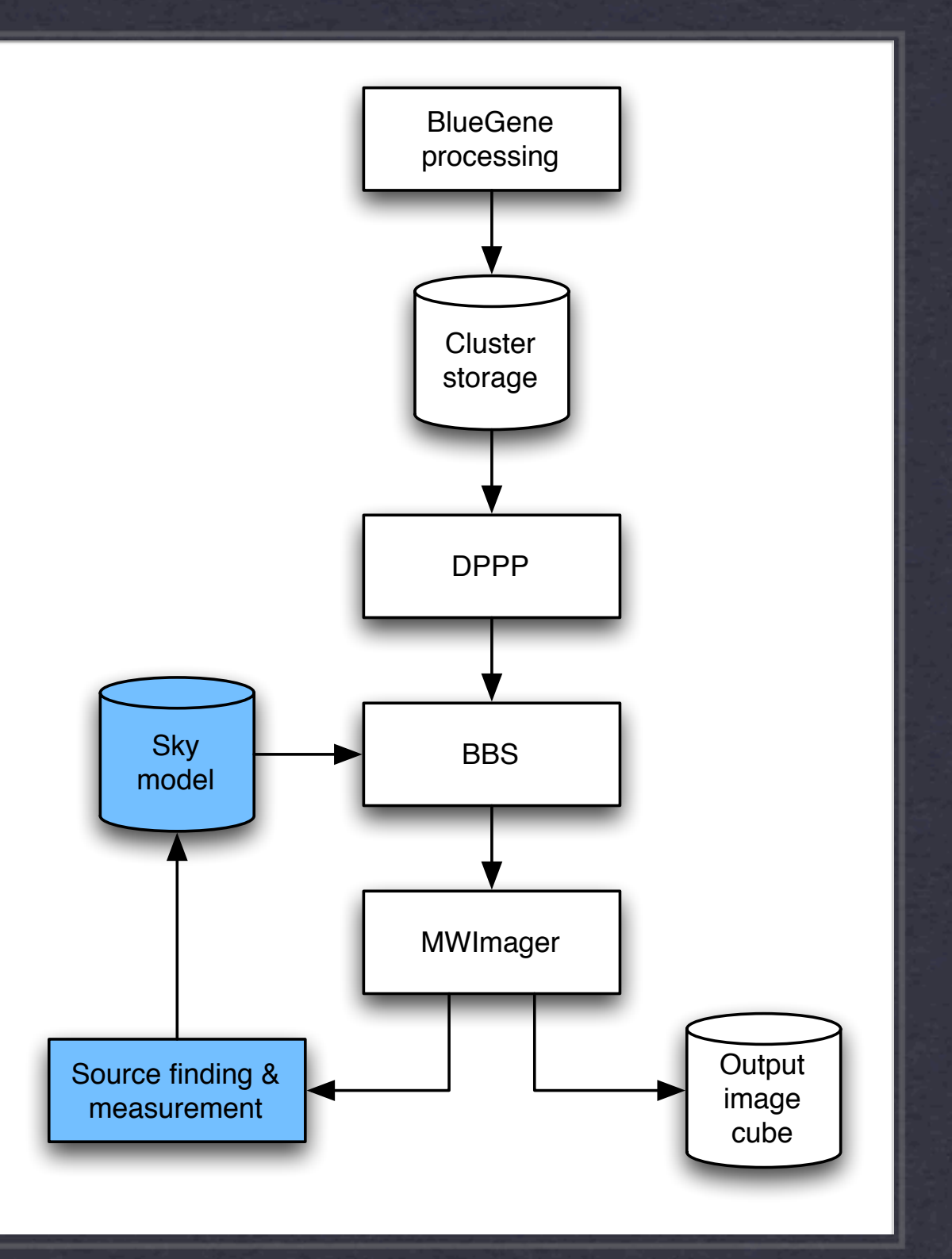

## Basic tools

**\*** Python Cuisine

**\*** IPython

**\* Fabric** 

Sphinx

## Layout

Standard directory structure: dump configuration files on disk, hit go, come back to find the

**\*\* vds** 

parsets

\* logs

\* results

### **[DEFAULT]** runtime\_directory = /home/swinbank/Work/pipeline\_runtime

### $[$ layout $]$

job\_directory = %(runtime\_directory)s/jobs/%(job\_name)s log\_directory = %(job\_directory)s/logs vds\_directory = %(job\_directory)s/vds parset\_directory = %(job\_directory)s/parsets gvds = %(runtime\_directory)s/jobs/%(job\_name)s/vds/%(job\_name)s.gvds

### [cluster]

 $clustername = imaging$ clusterdesc = /data/sys/opt/lofar/etc/cdesc/imaging.clusterdesc task\_furl = %(runtime\_directory)s/task.furl multiengine\_furl = %(runtime\_directory)s/multiengine.furl

### $[dppp]$

executable = /opt/lofar/daily/gnu\_opt/bin/IDPPP working\_directory = /data/scratch/swinbank gvds\_output = %(job\_name)s.dppp.gvds parset = %(runtime\_directory)s/jobs/%(job\_name)s/parsets/dppp.parset  $log = dppp.log$ 

# **Pipeline configuration**

**Python standard ConfigParser system**

```
from pipeline.support.lofarrecipe import LOFARrecipe
import sys
```

```
class demo(LOFARrecipe):
   def __init_(self):
       super(demo, self).__init__()
        self.optionparser.add_option(
            --demo-option',
            help="Demo of option"
        ⟩
```

```
def go(self):
    super(demo, self).go()
    self.outputs['demo_option] = self.inputs['demo_option']return 0
```
if  ${\sf __name{\_} == \_{} \_{} \_{} \_{}$ sys.exit(demo().main())

### **Pipeline 'recipes' Well defined inputs & outputs Standard option parsing, logging, etc**

```
task_client = self._get_cluster()
tasks = \Boxfor ms_name in ms_names:
    task = LOFARTask(result = run_dppp(ms_name),
        push=dict(ms_name=ms_name),
        pull="result"
    tasks.append(task_client.run(task))
task_client.barrier(tasks)
for task in tasks:
    result = task_client.get_task_result(task)
```
## **IPython Tasks**

**Quick & easy parallelism; push & pull functions to nodes Dependencies, priorities, etc, available**

## **Cluster layout Imaging cluster "sub3"**

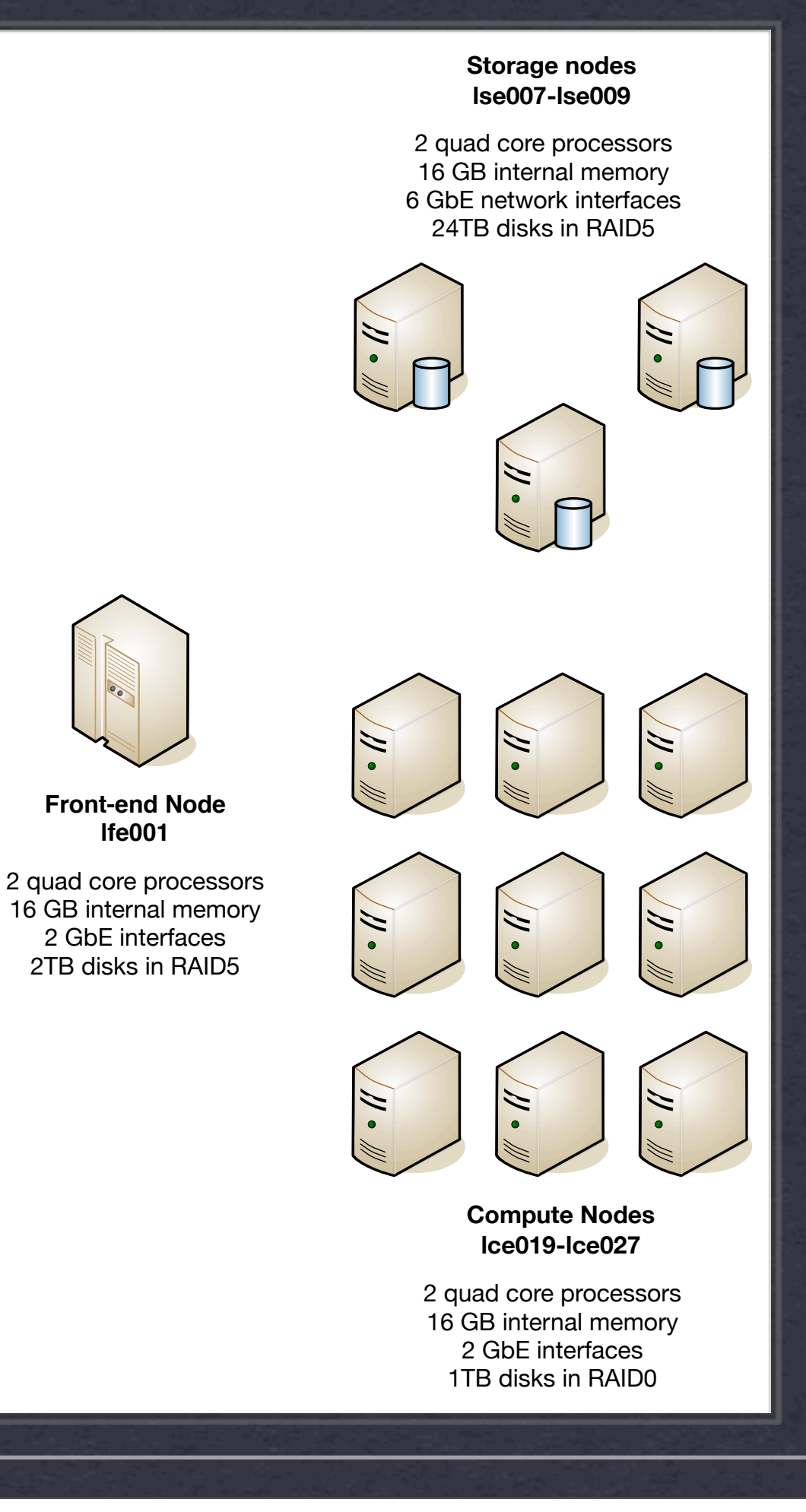

## **Cluster layout Imaging cluster "sub3"**

 $ClusterName = sub3$ 

# Storage nodes. Storage.Nodes =  $[$  lse007..9 ] Storage. Local Disks =  $[$  /data1..4 ]

### # Compute nodes.

Compute. Nodes =  $[$  lce0019..27 ] Compute.RemoteDisks = [ /net/sub1/lse007..9/data1..4 ] Compute.RemoteFileSys = [ /lse007..9:/data1..4 ] Compute.LocalDisks = [ /data ]

### # Head nodes. Head.Nodes =  $[$  lfe001..2 ] Head.LocalDisks = [ /data ]

# Deploying to the cluster

Fabric reads clusterdesc file, starts IPython engines.

\$ fab head\_node start\_controller

[lfe001] run: bash /home/swinbank/Work/lofar\_pipes/deploy/ ipcontroller.sh /home/swinbank/Work/pipeline\_runtime start

\$ fab compute\_nodes start\_engine

[lce019] run: bash /home/swinbank/Work/lofar\_pipes/deploy/ ipengine.sh /home/swinbank/Work/pipeline\_runtime start

[lce020] run: bash /home/swinbank/Work/lofar\_pipes/deploy/ ipengine.sh /home/swinbank/Work/pipeline\_runtime start

[...]

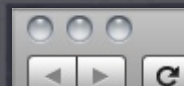

LOFAR Standard Imaging Pipeline documentation - LOFAR Standard Imaging Pipeline v0 documentation

 $\times$ file:///Users/jds/Work/lofar\_pipes/docs/build/html/index.html V Q Google UK

next | index

LOFAR Standard Imaging Pipeline v0 documentation »

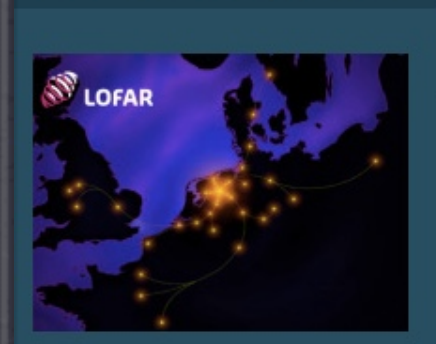

#### **Table Of Contents**

**LOFAR Standard Imaging Pipeline** documentation Indices and tables

Next topic

Framework

**This Page** 

**Show Source** 

Done

**Quick search** 

Enter search terms or a module, class or function name.

Go

### **LOFAR Standard Imaging Pipeline documentation**

This document provides a brief overview of the so-called "pipeline framework" developed for supporting LOFAR pipelines, and describes how it has been used to assemble a prototype "standard imaging pipeline".

The framework aims to make it possible to manage a variety of different processing steps in a flexible yet consistent way, while running them in parallel across the LOFAR offline cluster.

The standard imaging pipeline will accept raw data from the LOFAR correlator, pre-process it, calibrate it, image it, and update the sky model with the sources detected in the data.

- Framework
	- o Cuisine
	- o IPython
	- o distproc
	- o Fabric
- Constructing a recipe
	- o Relevant Cuisine Classes
	- o LOFAR Extensions
	- o Invocation and return values
	- o Example
- Building a pipeline
	- o Pipeline layout
	- o Configuration
	- o Initialising the cluster
- Standard Imaging Pipeline recipes
	- o The SIP recipe
	- o DPPP

## **Documentation in progress Using Sphinx**

**The** (proto) SIP Still a work in progress import sys, datetime, logging, os.path from pipeline.support.lofarrecipe import LOFARrecipe from pipeline.support.lofaringredient import LOFARinput, LOFARoutput import pipeline.support.utilities as utilities

class sip(LOFARrecipe): 11 11 11

> The LOFAR Standard Imaging Pipeline. .... def go(self):

super(sip, self).go()

```
# Set up logging to file
handler = logging.FileHandler('%s/pipeline.log.%s' % (
        self.config.get("layout", "log_directory"),
        str(datetime.datetime.now())
    \lambdaΟ
formatter = logging.Formatter(%(asctime)s - %(levelname)s - %(name)s: %(message)s
    "%Y-%m-%d %H:%M:%S"
\mathcal{L}
```

```
handler.setFormatter(formatter)
self.logger.addHandler(handler)
```
self.logger.info("Standard Imaging Pipeline starting.")

```
self.logger.info("Reading VDS file")
inputs = LOFARinput(self.inputs)inputs['gvds'] = self.config.get("layout", "gvds")
outputs = LOFARoutput()if self.cook_recipe('vdsreader', inputs, outputs):
    self.logger.warn("vdsreader reports failure")
    return 1
ms\_names = outputs['ms\_names']self.logger.info("Copying data to compute nodes")
```

```
inputs = LOFARinput(self.inputs)inputs['args'] = ms_namesoutputs = LOFARoutput()
if self.cook_recipe('copier', inputs, outputs):
    self.logger.warn("copier reports failure")
    return 1
ms\_names = self.outouts \mid ms\_names \mid
```